# <span id="page-0-0"></span>Data Preparations in Haplin

## **DATA PREPARATION**

#### **Three main ways to prepare data:**

- **1** Native Haplin data format (Not much used)
- **2** Convert from ped to Haplin using pedToHaplin (not much used)
- **3** Convert from ped to Julia format, let Haplin read from ff data

The Julia format was developed (by Julia Romanowska, using the ff package), to replace the GenABEL data format.

## **More about data formats:**

[https:](https://folk.uib.no/gjessing/genetics/software/haplin/docu/data_format/) [//folk.uib.no/gjessing/genetics/software/haplin/docu/data\\_format/](https://folk.uib.no/gjessing/genetics/software/haplin/docu/data_format/)

## **DATA PREPARATION, .PED AND .MAP**

## **Produce ped and map files, for instance from PLINK:**

Input files: pres.bed, pres.bim, pres.fam

plink --bfile data/pres --alleleACGT --recode --out data/pres

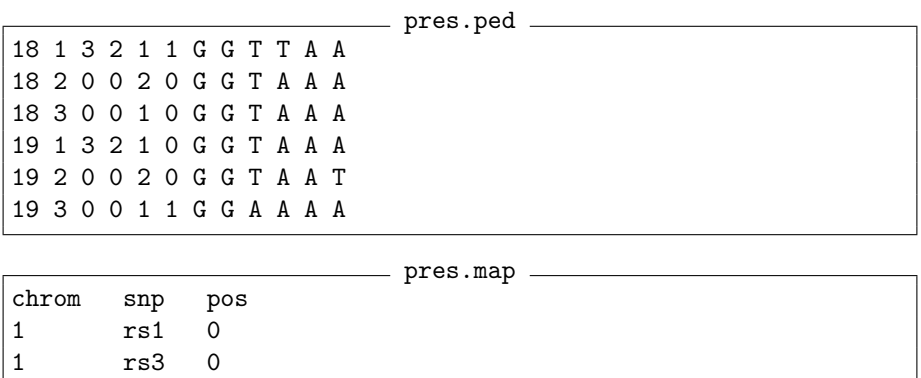

rs5 0

# **DATA PREPARATION, READ AND PREPARE DATA IN R**

## **Read raw data into R:**

tmp <- genDataRead(file.in = "data/pres.ped", file.out = "pres", dir.out = "data", format = "ped")

## **Quick info about data object:**

tmp

```
Info about tmp
This is raw genetic data read in through genDataRead.
It contains the following parts:
   cov.data, gen.data, aux
with following dimensions:
  - covariate variables = id.fam, id.c, id.f, id.m, sex, cc
      (total 6 covariate variables),
  - number of markers = 429,
  - number of data lines = 1659
```
# **DATA PREPARATION, FAMILY AND COVARIATE INFORMATION**

showPheno(tmp)

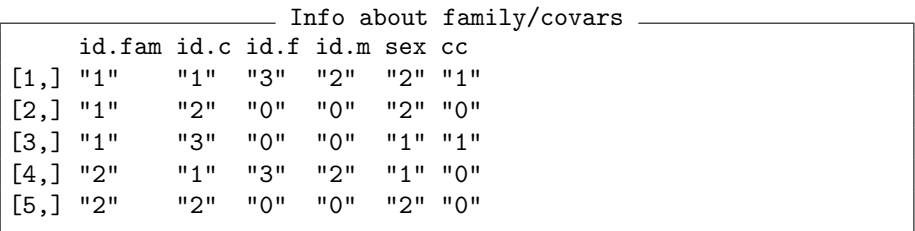

nindiv(tmp)

[1] 1659

nfam(tmp)

## [1] 550

## **DATA PRE-PROCESSING**

**Pre-process data into Julia format:**

pres.data <- genDataPreprocess(tmp, map.file = "data/pres.map",  $dir.out = "data", ncpu = 3)$ 

#### **Quick info about data object:**

```
pres.data
```

```
Info about pres.data
This is preprocessed data, ready for haplin analysis.
It contains the following parts:
   cov.data, gen.data, aux
with following dimensions:
- number of covariate variables = 10
- number of markers = 429
- number of individuals/families = 559
```
# **DATA QUALITY CONTROL**

## **Haplin reports:**

- The number of missing values at each SNP. (NOTE: this includes family members not genotyped.)
- Allele frequencies at each SNP.
- **The number of families with Mendelian inconsistencies.**
- A simple test for Hardy-Weinberg equilibrium.

However, there are no pre-cleaning tools in Haplin.

## **DATA QUALITY CONTROL**

- Data should always be cleaned in advance. Use, for instance, PLINK.
- Nice hits should **always be checked "after the facts"**, since poor data quality can cause false positives.
- **Haplin assumes Hardy-Weinberg equilibrium in its models.** You can choose a multiplicative response model: response = "mult"
	- Less dependent on the HWE assumption
	- Faster
	- Easier to interpret
	- Good choice for initial screening

# <span id="page-8-0"></span>**MORE ON THE JULIA DATA FORMAT**

vignette("B\_Reading\_data")